# Manual > Importing Invoices Declared in e-Way Bill System into Form GSTR-1

### How can I import invoices, declared in e-Way Bill System, into Form GSTR-1?

To import invoices, declared in e-Way Bill System, into Form GSTR-1; perform following steps:

1. Login, navigate to GSTR-1 page and generate GSTR-1 Summary

- Import invoices, declared in e-Way Bill System, into the following three tiles of the generated GSTR-1 Summary page:
- I. <u>4A, 4B, 4C, 6B, 6C B2B Invoices</u> (*To import invoices for taxable outward supply transactions between registered taxable entities/persons*)
- II. <u>5A, 5B B2C (Large) Invoices</u> (*To import invoices* for taxable outward inter-State supply transactions between a Registered Supplier and an Unregistered Buyer, where the invoice value is more than Rs 2.5 lakh)
- III. <u>12 HSN-wise-summary of outward supplies</u> (*To download the summarized HSN-wise invoices of all outward supplies*)

<u>Click each hyperlink to know</u> more.

| Dashboard                     | Services -                           | GST Law               | Search Taxpayer 🗸                                 | Help 🗸              | e-Way Bill System                       |                                                        |                                |
|-------------------------------|--------------------------------------|-----------------------|---------------------------------------------------|---------------------|-----------------------------------------|--------------------------------------------------------|--------------------------------|
| Dashboard > Ret               | curns > GSTR1                        |                       |                                                   |                     |                                         |                                                        | 🛛 English                      |
| GSTR-1 - Det                  | tails of outw                        | ard supplies          | of goods or servio                                | ces                 |                                         |                                                        | 8                              |
| GSTIN - 08AA0<br>FY - 2018-19 | CCS8796G1ZR                          |                       | l Name - MxWeb Infote<br>rn Period - November     | ch48                | Trade Name - GSTN<br>Status - Not Filed | • I<br>Due Date - :                                    | ndicates Mandatory Fields      |
| ♥ The summary                 | ry displayed as                      | on 07/01/2019         | 10:48:53.For update c                             | lick on Gene        | erate GSTR1 summary                     |                                                        |                                |
| GSTR-1 - Inv                  | oice Details                         |                       |                                                   |                     | ** Importa                              | ant Notice: If the invoices are mor                    | e than 500 . Please check here |
| 4A, 4B, 4C,<br>Invoices       | 6B, 6C - B2E                         | 3                     | <b>1</b> 5A, 5B - B                               | 2C (Large           | ) Invoices 0                            | 9B - Credit / Debi<br>(Registered)                     | t Notes O                      |
|                               | ₹45<br>ity<br>bility" includes       |                       | ₹ 0.00<br>Total Tax Liat<br>₹ 0.00                | Dility<br>MPORT EWB | Total Taxable Value<br>₹ 0.00           | Total Taxable Value<br>₹ 0.00                          | Total Tax Liability<br>₹ 0.00  |
|                               | PORT EWB DAT<br>/ Debit Note<br>red) |                       | 0 6A - Expo                                       | ts Invoic           | es O                                    | 9A - Amended B2I                                       | B Invoices <b>O</b>            |
| Total Taxable \<br>₹ 0.00     | /alue Tota<br>₹0.1                   | l Tax Liability<br>00 | Total Value<br>₹ 0.00<br>Total Tax Liat<br>₹ 0.00 | bility              | Total Taxable Value<br>₹ 0.00           | Total Value<br>₹ 0.00<br>Total Tax Liability<br>₹ 0.00 | Total Taxable Value<br>₹ 0.00  |

https://tutorial.gst.gov.in/userguide/returns/index.htm#t=Manual\_Importing\_e-Way\_Bill\_Data\_in\_Form\_GSTR-1.htm

| 9A - Amended B2<br>Invoices                                     | C ( Large )                   | 0   | 9A - Amended Exp                                                    | oorts Invoices                                 | 0   | 9C - Amended Cre<br>(Registered)                                 | edit/Debit Notes              | 5 ( |
|-----------------------------------------------------------------|-------------------------------|-----|---------------------------------------------------------------------|------------------------------------------------|-----|------------------------------------------------------------------|-------------------------------|-----|
| Total Value<br>₹ 0.00<br>Total Tax Liability<br>₹ 0.00          | Total Taxable Val<br>₹ 0.00   | ue  | Total Value<br>₹ 0.00<br>Total Tax Liability<br>₹ 0.00              | Total Taxable Va<br>₹ 0.00                     | lue | Total Taxable Value<br>₹ 0.00                                    | Total Tax Liability<br>₹ 0.00 | ¥   |
| 9C - Amended Cr<br>(Unregistered)                               | edit/Debit Notes              | s O |                                                                     |                                                |     |                                                                  |                               |     |
| Total Taxable Value<br>₹ 0.00                                   | Total Tax Liability<br>₹ 0.00 | (   |                                                                     |                                                |     |                                                                  |                               |     |
| STR-1 - Other De                                                | tails                         | 0   |                                                                     | il Batad                                       | 0   | 114(1) 114(2)                                                    | Tour Linkilian                |     |
| 7 - B2C (Others)                                                |                               |     | 8A, 8B, 8C, 8D - N<br>Supplies                                      | II Kated                                       | 0   | 11A(1), 11A(2) -<br>(Advances Receiv                             |                               |     |
| Total Taxable Value<br>१ 0.00                                   | Total Tax Liability<br>₹ 0.00 | 1   | Total Nil Amt<br>₹ 0.00<br>Total Non-GST Amt<br>₹ 0.00              | Total Exempted ,<br>₹ 0.00                     | Amt | Gross Advance Receive<br>₹ 0.00<br>Total Tax Liability<br>₹ 0.00 | ed                            |     |
| 11B(1), 11B(2) -<br>of Advances                                 | Adjustment                    | 0   | 12 - HSN-wise sur<br>outward supplies                               | nmary of                                       | 0   | 13 - Documents I                                                 | ssued                         |     |
| Gross Advance Adjust<br>t 0.00<br>Fotal Tax Liability<br>t 0.00 | ed                            |     | Total Value<br>₹ 0.00<br>Total Tax Liability<br>₹ 0.00<br>IMPORT EV | Total Taxable Va<br>₹ 0.00<br>VB DATA <b>€</b> | lue | Total Docs<br>0<br>Net Issued Docs<br>0                          | Cancelled Docs<br>0           |     |
| 11A - Amended T<br>(Advance Receive                             |                               | 0   | 11B - Amendment<br>Adjustment of Adv                                |                                                | 0   | 10 - Amended B20                                                 | C(Others)                     |     |
| Gross Advance Receiv<br>₹ 0.00<br>Fotal Tax Liability<br>₹ 0.00 | ed                            |     | Gross Advance Adjuste<br>₹ 0.00<br>Total Tax Liability<br>₹ 0.00    | d                                              |     | Total Taxable Value<br>₹ 0.00<br>Total Tax Liability<br>₹ 0.00   |                               |     |
| GENERATE GSTR1 S                                                |                               |     |                                                                     |                                                |     |                                                                  |                               |     |

BACK

PREVIEW

### I. 4A, 4B, 4C, 6B, 6C - B2B Invoices

To import B2B EWB invoices in the Form GSTR-1, perform following steps:

1. Click the IMPORT EWB DATA button in the "4A, 4B, 4C, 6B, 6C - B2B Invoices" tile.

Note: EWB details shall be available in GST portal based on the e-Way bills raised during the relevant tax period.

| 4A, 4B, 4C, 6B, 6C - B2B<br>Invoices                                      | 5 <b>A,</b> 5B - B2C (I                          | arge) Invoices             | 9B - Credit / Debi<br>(Registered) | it Notes                   |
|---------------------------------------------------------------------------|--------------------------------------------------|----------------------------|------------------------------------|----------------------------|
| Total Value Total Taxable Value<br>₹ - ₹ -<br>Total Tax Liability         | Total Value<br>₹ -<br>Total Tax Liability<br>₹ - | Total Taxable Value<br>₹ - | Total Taxable Value<br>₹ -         | Total Tax Liability<br>₹ - |
| ₹ -<br>liability" includes tax payable by recipient on<br>IMPORT EWB DATA |                                                  | T EWB DATA 0               |                                    |                            |

2. Based on the number of invoices of current tax period present in the EWB System, a page will be displayed. Click the following hyperlinks to know what happens in each case:

2a. If the number of invoices are less than 50

- 2b. If the number of invoices are more than 50 but less than 500
- 2c. If the number of invoices are more than 500

### 2a. If the number of B2B EWB invoices are less than 50

If the number of invoices are less than 50, following page gets displayed. Perform the steps as mentioned below or click the **BACK** button to go to the previous page.

| line Upload Of E-Way Bill Invoices |                   |                           |                 |                                                 |                    |                            |  |  |  |
|------------------------------------|-------------------|---------------------------|-----------------|-------------------------------------------------|--------------------|----------------------------|--|--|--|
| Select<br>All 🗐                    | Invoice No.       | GSTIN/UIN of<br>Recipient | Invoice<br>date | Receiver Name                                   | Place Of<br>Supply | Total Taxable<br>Value (₹) |  |  |  |
|                                    | GST-1145-<br>1819 | 07AAACH0566P1ZB           | 15-11-<br>2018  | HOSHIYAR SINGH SURESH CHANDRA<br>SAREES PVT LTD | Delhi              | 48,000.00                  |  |  |  |
|                                    | GST-1147-<br>1819 | 03AAAFC7428C1Z2           | 15-11-<br>2018  | CHOICE                                          | Punjab             | 1,38,905.00                |  |  |  |

2a(i). If required, click the **DOWNLOAD** button to download the invoices in CSV format.

| Select | Invoice No.       | GSTIN/UIN of<br>Recipient | Invoice<br>date | Receiver Name                                   | Place Of<br>Supply | Total Taxable<br>Value (₹) |
|--------|-------------------|---------------------------|-----------------|-------------------------------------------------|--------------------|----------------------------|
|        | GST-1145-<br>1819 | 07AAACH0566P1ZB           | 15-11-<br>2018  | HOSHIYAR SINGH SURESH CHANDRA<br>SAREES PVT LTD | Delhi              | 48,000.00                  |
|        | GST-1147-<br>1819 | 03AAAFC7428C1Z2           | 15-11-<br>2018  | CHOICE                                          | Punjab             | 1,38,905.00                |

2a(ii). Select all the invoices by selecting the **All** selection box or select the selection boxes against the invoices to be imported. As you make your selection, the "IMPORT" button gets enabled. Click the **IMPORT** button.

| Select |                   |                 | Invoice Receiver Name<br>date |                                                 | Place Of<br>Supply | Total Taxable<br>Value (₹) |  |
|--------|-------------------|-----------------|-------------------------------|-------------------------------------------------|--------------------|----------------------------|--|
|        | GST-1145-<br>1819 | 07AAACH0566P1ZB | 15-11-<br>2018                | HOSHIYAR SINGH SURESH CHANDRA<br>SAREES PVT LTD | Delhi              | 48,000.00                  |  |
|        | GST-1147-<br>1819 | 03AAAFC7428C1Z2 | 15-11-<br>2018                | CHOICE                                          | Punjab             | 1,38,905.00                |  |

2a(iii). An Information popup is displayed. Click the **OK** button.

| (!)                                                                                                    |   |
|----------------------------------------------------------------------------------------------------|---|
| Information                                                                                               |   |
| Selected Invoices will overwrite existing GSTR1 data with same invoice number.<br>Do you want to proceed? | 0 |
| CANCEL                                                                                                    |   |

2a(iv). A Success popup is displayed. Click the **CLOSE** button.

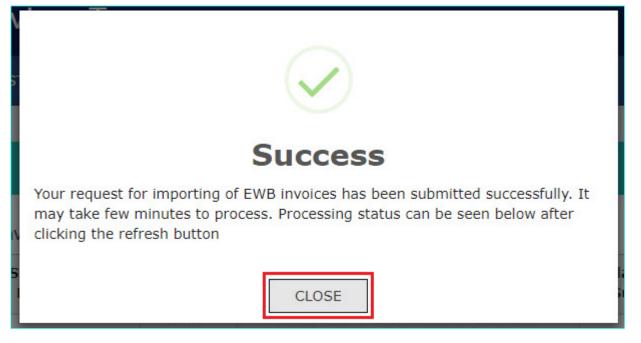

2a(v). After a few minutes, click the refresh button on the top and processing Status gets displayed in the "Import History" table.

| line I Inl | load Of E-Way     | Bill Invoices             |                 |                                                 |                    |                            |
|------------|-------------------|---------------------------|-----------------|-------------------------------------------------|--------------------|----------------------------|
| Select     | Invoice No.       | GSTIN/UIN of<br>Recipient | Invoice<br>date | Receiver Name                                   | Place Of<br>Supply | Total Taxable<br>Value (₹) |
|            | GST-1145-<br>1819 | 07AAACH0566P1ZB           | 15-11-<br>2018  | HOSHIYAR SINGH SURESH CHANDRA<br>SAREES PVT LTD | Delhi              | 48,000.00                  |
|            | GST-1147-<br>1819 | 03AAAFC7428C1Z2           | 15-11-<br>2018  | CHOICE                                          | Punjab             | 1,38,905.00                |
|            |                   |                           |                 | BACK                                            | IMPORT             | DOWNLOAD                   |
| Date       | e Tim             | 10                        | Reference       | e id Status                                     |                    | Error Report               |

<u>Note:</u> In case the invoices are processed with error, error report gets generated in JSON format, which can be viewed in the Offline tool to correct the same. Please click <u>here</u>. to view the step-by-step instructions on how to do this in the "Open Downloaded Error File – GSTR1" section of the Offline Tool Manual.

2a(vi). Click BACK and the imported B2B EWB invoice details would be reflected in the tile.

| 4A, 4B, 4C, 6B, 0<br>Invoices        |                                    | 5A, 5B - B2C (La              | rge) Invoices 0     | 9B - Credit / Deb<br>(Registered) | it Notes            |
|--------------------------------------|------------------------------------|-------------------------------|---------------------|-----------------------------------|---------------------|
| Total Value                          | registered persons (including UIN- | Total Value                   | Total Taxable Value | Total Taxable Value               | Total Tax Liability |
| ₹ 8,48,404.32<br>Total Tax Liability | ₹ 93,646.32                        | ₹ 0.00<br>Total Tax Liability | ₹ 0.00              | ₹ 0.00                            | ₹ 0.00              |
| 8,177.64                             |                                    | ₹ 0.00                        |                     |                                   |                     |
| se charge however t                  | he same will not be part of        | IMPORT                        | EWB DATA ()         |                                   |                     |
| IMPORT                               | EWB DATA                           |                               |                     |                                   |                     |

2a(vii). Click the tile to cross-check all the processed invoices. The imported B2B EWB invoice would be listed on the top of the "Processed Invoices" list.

| STIN - 08AAYFA3133A1                                         | LZO Leg                           | al Name -                      | Trade Name - GSTN                     | 1                       |                          |               |
|--------------------------------------------------------------|-----------------------------------|--------------------------------|---------------------------------------|-------------------------|--------------------------|---------------|
| ( - 2018-19                                                  | Ret                               | urn Period - November          | Status - Not Filed                    |                         |                          |               |
|                                                              |                                   |                                |                                       |                         |                          | -             |
| 2B Invoices - Rece                                           | eiver-Wise-Sum                    | mary                           |                                       |                         |                          | C             |
| 2B Invoices - Rece<br>Processed Invoices<br>Receiver Details | eiver-Wise-Sum<br>No. of Invoices | mary<br>Total Taxable Value(₹) | Integrated Tax (₹)                    | Central Tax (₹)         | State/UT Tax (₹)         | 3<br>CESS (₹) |
| Processed Invoices                                           |                                   |                                | <b>Integrated Tax (₹)</b><br>5,760.00 | Central Tax (₹)<br>0.00 | State/UT Tax (₹)<br>0.00 |               |

2a(viii). To edit the imported B2B EWB processed invoice, click its hyperlink in the "Receiver Details" column.

| rocessed Invoices |                 |                        |                    |                 |                  |          |
|-------------------|-----------------|------------------------|--------------------|-----------------|------------------|----------|
| Receiver Details  | No. of Invoices | Total Taxable Value(₹) | Integrated Tax (₹) | Central Tax (₹) | State/UT Tax (₹) | CESS (₹) |
| 07AAACH0566P1ZB   | 1               | 48,000.00              | 5,760.00           | 0.00            | 0.00             | 0.0      |
| 20ABEFS9442F1ZC   | 1               | 45,646.32              | 2,282.32           | 0.00            | 0.00             | 135.3    |

2a(ix). The B2B Invoices-Summary page is displayed. Click the Edit button in the "Actions" column or the hyperlink in the "Invoice No." column to make changes to the invoice.

| ploaded by Ta     | axpayer Up        | loaded by Receiver | Modified by Receiver | Rejected by F  | Receiver    |              |      |         |
|-------------------|-------------------|--------------------|----------------------|----------------|-------------|--------------|------|---------|
| Processed In      | voices<br>Invoice | Total Invoice      | Total Taxable        | Integrated Tax | Central Tax | State/UT Tax | CESS | Actions |
|                   | Date              | Value (₹)          | Value (₹)            | (₹)            | (₹)         | (₹)          | (₹)  |         |
| GST-1145-<br>1819 | 15/11/2018        | 53,760.00          | 48,000.00            | 5,760.00       | 0.00        | 0.00         | 0.00 | Edit    |

#### Go back to the Main Menu

### 2b. If the number of B2B EWB invoices are more than 50 but less than 500

If the number of invoices are more than 50 but less than 500, following page gets displayed. Perform the steps as mentioned below or click the **BACK** button to go to the previous page.

| Dash | board > Returns > EWBGSTR-1                                                                                                    | 🛛 English |
|------|----------------------------------------------------------------------------------------------------|-----------|
| E-   | Way Bill B2B Section Online Download                                                                                                    | C         |
|      | • You have less than 500 E-way Bill in current tax period. Please click "DOWNLOAD" to download all E-way Bill invoices in CSV format. CSV will be in "GSTR1 offline format" which can be uploaded in offline tool to prepare return.<br>The default value in "Invoice Type" and "Reverse Charge" fields for the invoices in downloaded excel/Online Import is "Regular" and "N" respectively. However, the taxpayer can change these default values as per the actual nature of transaction before uploading/saving in GSTR1. |           |
|      | DOWNLOAD                                                                                                    | ск        |
|      |                                                                                                    |           |

2b(i). Click the **DOWNLOAD** button. A "b2b.csv" file gets downloaded as shown below.

| Da                                         | shboard > Returns > EWBGSTR-1                                                            |                                                                                                    | 😔 Englis                            | h |
|--------------------------------------------|------------------------------------------------------------------------------------------|----------------------------------------------------------------------------------------------------|-------------------------------------|---|
|                                            | -Way Bill B2B Section Online Downlo                                                      | bad                                                                                                    | 0                                   |   |
|                                            | be in "GSTR1 offline format" which can be<br>The default value in "Invoice Type" and "Re | rent tax period. Please click "DOWNLOAD" to download all<br>uploaded in offline tool to prepare return.<br>everse Charge" fields for the invoices in downloaded excel,<br>ange these default values as per the actual nature of tran | /Online Import is "Regular" and "N" |   |
|                                            |                                                                                          | DOWNLOAD                                                                                                    |                                     |   |
|                                            |                                                                                          |                                                                                                    | BACK                                | ^ |
| https://uatreturn.gst.go           b2b.csv | 2018-19 Goods and Services Tax Network<br>v.in/returns/auth/gstr1                        | Site Last Updated on 31-12-2018                                                                                                    | Designed & Developed by GSTN        |   |
|                                            |                                                                                          |                                                                                                    |                                     |   |

2b(ii). To view the downloaded B2B EWB invoices, click on the downloaded **b2b.csv** sheet to open it. To upload these B2B EWB invoices using the offline utility, please follow the steps mentioned <u>here</u>.

| ଌୢ୶ୖ୶                 |                                          |                            |                                                                              | b2b (14)            | .csv - Excel    |                          |                   |          |              |                                                                                                    | F           |             | ٥                  |
|-----------------------|------------------------------------------|----------------------------|------------------------------------------------------------------------------|---------------------|-----------------|--------------------------|-------------------|----------|--------------|----------------------------------------------------------------------------------------------------|-------------|-------------|--------------------|
| File Home Insert      | Page Layout Fo                           | rmulas Data Re             | view View ♀⊺e                                                                | ll me what you want | t to do         |                          |                   |          |              |                                                                                                    | Esakki      | Raj Perumal | P <sub>4</sub> Sha |
| E Copy -              | Calibri • 11<br>B I <u>U</u> •   ⊞ •   ∠ |                            | Image: Wrap Text       Image: Image: Wrap Text       Image: Image: Wrap Text |                     | % * €.0 .00     | Conditiona<br>Formatting | ,                 | Insert [ | Delete Forma | The second second seco | Z           | & Find &    |                    |
| Clipboard 🕠           | Font                                     | Fa                         | Alignment                                                                    | Fa N                | lumber 🕞        |                          | Styles            |          | Cells        |                                                                                                    | Editing     |             |                    |
| SECURITY WARNING S    | ome active content has b                 | een disabled. Click for mo | ore details. Enable C                                                        | ontent              |                 |                          |                   |          |              |                                                                                                    |             |             |                    |
| A1 • : ×              | √ <i>f</i> ∗ GSTIN/                      | UIN of Recipient           |                                                                              |                     |                 |                          |                   |          |              |                                                                                                    |             |             |                    |
| A                     | В                                        | С                          | D                                                                            | E                   | F               | (                        | 3 Н               | 1        | J            | К                                                                                                    | L           | M           | Ν                  |
| GSTIN/UIN of Recipier | Receiver Name                            | Invoice Number             | Invoice date                                                                 | Invoice Value       | Place Of Supply | Revers                   | e Charg Invoice T | E-Comme  | e Rate       | Applicable                                                                                                    | Taxable V C | ess Amour   | nt                 |
|                       | LNG DISTRIBUTOR                          | 3N1812094796               | 16-Nov-18                                                                    | 3024.5              | 18-Assam        | N                        | Regular           |          | 28           |                                                                                                    | 1356.76     | 0           |                    |
| 18ACZPG2595D1Z5       | LNG DISTRIBUTOR                          | 3N1812094796               | 16-Nov-18                                                                    | 3024.5              | 18-Assam        | N                        | Regular           |          | 18           |                                                                                                    | 1091.4      | 0           |                    |
| 33AANFR9606C1Z7       | RAMSUN AUTOS                             | 3N1812094766               | 16-Nov-18                                                                    | 3290.24             | 33-Tamil Nadu   | N                        | Regular           |          | 28           |                                                                                                    | 2215.41     | 0           |                    |
| 33AANFR9606C1Z7       | RAMSUN AUTOS                             | 3N1812094766               | 16-Nov-18                                                                    | 3290.24             | 33-Tamil Nadu   | N                        | Regular           |          | 18           |                                                                                                    | 385.18      | 0           |                    |
| 27AAQHA4661R1ZI       | VARDHAMAN AGENCI                         | 3N1812094749               | 16-Nov-18                                                                    | 381.85              | 27-Maharashtra  | N                        | Regular           |          | 28           |                                                                                                    | 298.32      | 0           |                    |
| 10AAKFG5572D1ZQ       | GOYAL AUTO SPARES                        | 3N1812094792               | 16-Nov-18                                                                    | 11887.34            | 10-Bihar        | N                        | Regular           |          | 28           |                                                                                                    | 8399.22     | 0           |                    |
| 10AAKFG5572D1ZQ       | GOYAL AUTO SPARES                        | 3N1812094792               | 16-Nov-18                                                                    | 11887.34            | 10-Bihar        | N                        | Regular           |          | 18           |                                                                                                    | 963         | 0           |                    |
| 33ABXFS7673P1ZW       | SOUTHERN MOTORCYC                        | 3N1812094739               | 16-Nov-18                                                                    | 7244.57             | 33-Tamil Nadu   | N                        | Regular           |          | 28           |                                                                                                    | 5659.83     | 0           |                    |
| 03AMGPS8226A1ZC       | A.S.AUTOMOBILES                          | 4N1804018120               | 16-Nov-18                                                                    | 1892600.32          | 03-Punjab       | N                        | Regular           |          | 28           |                                                                                                    | 1478594     | 0           |                    |
| 32AAHFD8596K1ZX       | DIYA AUTOMOBILES                         | 3N1812094791               | 16-Nov-18                                                                    | 15892.58            | 32-Kerala       | N                        | Regular           |          | 28           |                                                                                                    | 7247.41     | 0           |                    |
| 32AAHFD8596K1ZX       | DIYA AUTOMOBILES                         | 3N1812094791               | 16-Nov-18                                                                    | 15892.58            | 32-Kerala       | N                        | Regular           |          | 18           |                                                                                                    | 5606.61     | 0           |                    |
| 06AAPFR2712P1ZQ       | RAJIV SYNDICATE                          | 3N1812094787               | 16-Nov-18                                                                    | 6116.19             | 06-Haryana      | N                        | Regular           |          | 28           |                                                                                                    | 4271.94     | 0           |                    |
| 06AAPFR2712P1ZQ       | RAJIV SYNDICATE                          | 3N1812094787               | 16-Nov-18                                                                    | 6116.19             | 06-Haryana      | N                        | Regular           |          | 18           |                                                                                                    | 549.26      | 0           |                    |
| 19ACHPA8919K1Z8       | M R AUTO DISTRIBUTO                      | 3N1812094793               | 16-Nov-18                                                                    | 8128.32             | 19-West Bengal  | N                        | Regular           |          | 28           |                                                                                                    | 5238.89     | 0           |                    |
| 19ACHPA8919K1Z8       | M R AUTO DISTRIBUTO                      | 3N1812094793               | 16-Nov-18                                                                    | 8128.32             | 19-West Bengal  | N                        | Regular           |          | 18           |                                                                                                    | 1205.53     | 0           |                    |
| 03AACFL1684P1Z2       | LADIAN MOTORS                            | 4N1804018122               | 16-Nov-18                                                                    | 946300.16           | 03-Punjab       | N                        | Regular           |          | 28           |                                                                                                    | 739297      | 0           |                    |
| 07AABFE7846H1ZB       | ESS AAY AUTOMOTIVE                       | 3N1812094922               | 16-Nov-18                                                                    | 133751.24 (         | 07-Delhi        | N                        | Regular           |          | 28           |                                                                                                    | 65506.33    | 0           |                    |
| 07AABFE7846H1ZB       | ESS AAY AUTOMOTIVE                       | 3N1812094922               | 16-Nov-18                                                                    | 133751.24 (         | 07-Delhi        | N                        | Regular           |          | 18           |                                                                                                    | 42290.75    | 0           |                    |
| 27AAAFT8196J1ZL       | THE SPARE HOUSE                          | 3N1812094760               | 16-Nov-18                                                                    | 8004.1              | 27-Maharashtra  | N                        | Regular           |          | 28           |                                                                                                    | 3428.8      | 0           |                    |
| 27AAAFT8196J1ZL       | THE SPARE HOUSE                          | 3N1812094760               | 16-Nov-18                                                                    | 8004.1              | 27-Maharashtra  | N                        | Regular           |          | 18           |                                                                                                    | 3063.75     | 0           |                    |
| b2b (14)              | -                                        | 2011012004700              | 16 Nov 19                                                                    | 6475.02             | 22 Madhya Drade |                          | Popular           |          | 20           |                                                                                                    | 5059.62     | 0           |                    |
| b2b (14)              | +                                        |                            |                                                                              |                     |                 |                          | 4                 |          |              |                                                                                                    |             |             |                    |

#### Go back to the Main Menu

# 2c. If the number of B2B EWB invoices are more than 500

If the number of invoices are more than 500, following page gets displayed. Perform the steps as mentioned below or click the **BACK** button to go to the previous page.

https://tutorial.gst.gov.in/userguide/returns/index.htm#t=Manual\_Importing\_e-Way\_Bill\_Data\_in\_Form\_GSTR-1.htm

| Dash | board > Returns > EWBGSTR-1                                                                                                    | 🛛 English |
|------|----------------------------------------------------------------------------------------------------|-----------|
| Of   | fline Download for EWB                                                                                                    | C         |
|      | <ul> <li>You have more than 500 E-way Bill in current tax period. Please click "GENERATE FILE TO DOWNLOAD" to download all E-way Bill invoices in excel format. Excel will be in "GSTR1 offline format". You can add more invoices and fill other sheet like B2B, B2CL etc. in downloaded excel and upload in offline tool to prepare your return.</li> <li>The default value in "Invoice Type" and "Reverse Charge" fields for the invoices in downloaded excel/Online Import is "Regular" and "N" respectively. However, the taxpayer can change these default values as per the actual nature of transaction before uploading/saving in GSTR1.</li> </ul> |           |
|      | GENERATE FILE TO DOWNLOAD                                                                                                    | ск        |

### 2c(i). Click the **GENERATE FILE TO DOWNLOAD** button.

2c(ii). A message asking you to wait for 20 minutes gets displayed.

| Dashboard > Returns > EWBGSTR-1                                                                                                    | 🛛 English |
|----------------------------------------------------------------------------------------------------|-----------|
| Offline Download for EWB                                                                                                    | 2         |
| You have more than 500 E-way Bill in current tax period. Please click "GENERATE FILE TO DOWNLOAD" to download all E-way Bill invoid excel format. Excel will be in "GSTR1 offline format". You can add more invoices and fill other sheet like B2B, B2CL etc. in downloaded excel and upload in offline tool to prepare your return. The default value in "Invoice Type" and "Reverse Charge" fields for the invoices in downloaded excel/Online Import is "Regular" and "N" respectively. However, the taxpayer can change these default values as per the actual nature of transaction before uploading/saving in GS | el        |
| Your request for generation has been accepted kindly wait for 20 min                                                                                                    |           |
| GENERATE FILE TO DOWNLOAD                                                                                                    |           |
|                                                                                                    | ВАСК      |

2c(iii). After 20 minutes, another message is displayed and a download link is also provided below the **GENERATE FILE TO DOWNLOAD** button. Click the link to download a zipped folder containing the B2B EWB invoices in excel format.

| Dashboard > Returns > EWBGSTR-1                                                                                                    |                                                                                                    |                                                                                                    | 🛛 En |
|----------------------------------------------------------------------------------------------------|----------------------------------------------------------------------------------------------------|----------------------------------------------------------------------------------------------------|------|
| Offline Download for EWB                                                                                                    |                                                                                                    |                                                                                                    | S    |
| <ul> <li>You have more than 500 E-way Bill in current tax per excel format. Excel will be in "GSTR1 offline format". Yo and upload in offline tool to prepare your return.</li> <li>The default value in "Invoice Type" and "Reverse Charge respectively. However, the taxpayer can change these default value downloaded the file last on 07/01/2019 at 190 latest file, click on the download button again</li> </ul> | u can add more invoices and fill other a<br>e" fields for the invoices in downloaded<br>lefault values as per the actual nature o | sheet like B2B, B2CL etc. in downloaded excel<br>excel/Online Import is "Regular" and "N"<br>of transaction before uploading/saving in GSTR1. |      |
|                                                                                                    | GENERATE FILE TO DOWNLOAD                                                                                                    |                                                                                                    |      |
|                                                                                                    |                                                                                                    | BA                                                                                                    | СК   |
| © 2018-19 Goods and Services Tax Network                                                                                                    | Site Last Updated on 31-12-2018                                                                                                   | Designed & Developed by GSTN                                                                                                    |      |
| 1FIZV_112(18_£1EWB ^                                                                                                    |                                                                                                    |                                                                                                    |      |

2c(iv). Right-click on the zipped folder and click Extract All.

| 08AAACK7571P1ZV_112018_R1E | Open                      |   |
|----------------------------|---------------------------|---|
|                            | Open in new window        |   |
|                            | Classify and protect      |   |
|                            | Extract All               | - |
|                            | 7-Zip                     | > |
|                            | CRC SHA                   | > |
|                            | Scan for Viruses          | _ |
|                            | Pin to Start              |   |
|                            | TortoiseSVN               | > |
|                            | Open with                 | > |
|                            | Restore previous versions |   |
|                            | Send to                   | > |
|                            | Cut                       | _ |
|                            | Сору                      |   |
|                            | Create shortcut           |   |
|                            | Delete                    |   |
|                            | Rename                    |   |
|                            | Properties                | - |

2c(v) Unzipped Excel File gets displayed. Click it to open it.

Microsoft Excel W...

18 KB

2c(vi). The downloaded B2B EWB invoices get displayed. To upload these invoices using the offline utility, follow the steps mentioned <u>here</u>.

1/23/2019 10:40 PM

| ile | e Home In:     | sert    | Page Layor               | ut    | Formulas     | Data           | Review Vie       | ew Q⊺elln             | ne what you  | u want to do       |          |               |                    |        |   |
|-----|----------------|---------|--------------------------|-------|--------------|----------------|------------------|-----------------------|--------------|--------------------|----------|---------------|--------------------|--------|---|
| _   |                |         |                          |       |              |                |                  |                       |              |                    |          |               |                    |        |   |
|     | PROTECTED VIEW | Be care | eful—files froi          | m the | Internet can | contain viruse | es. Unless you r | eed to edit, it's s   | afer to stay | in Protected       | d View.  | nable Editing |                    |        |   |
| 8   |                | ×       | ✓ f×                     |       |              |                |                  |                       |              |                    |          |               |                    |        |   |
| Ī   |                |         | · p                      |       |              |                |                  |                       |              |                    |          |               |                    |        |   |
|     |                |         |                          |       |              |                |                  |                       |              |                    |          |               |                    |        |   |
|     | А              |         | В                        |       | С            |                | D                | E                     |              | F                  | G        | Н             | 1                  | J      |   |
|     |                |         |                          |       |              |                |                  |                       |              |                    |          |               |                    |        | + |
|     |                |         |                          |       |              |                |                  |                       |              |                    |          |               |                    |        |   |
| [   |                |         |                          |       |              |                |                  |                       |              |                    |          |               |                    |        |   |
| G   | GSTIN/UIN of   |         |                          | Invo  | ice          | Invoice        | Invoice          | Place Of              | Reverse      | Invoice            | E-       | Applicab      | l<br>Taxable       | Cess   |   |
|     | Recipient      | Rece    | iver Name                | Num   |              | date           | Value            | Supply                | Charge       |                    | Commerce | Rate e%of     | Value              | Amount |   |
|     |                |         |                          |       |              | 45.01          |                  |                       |              |                    | GSTIN    | Tax Rate      | 4056 76            |        |   |
|     | 8ACZPG2595D1Z5 |         | DISTRIBUTO<br>DISTRIBUTO |       |              | 16-Nov-18      |                  | 18-Assam<br>18-Assam  | N<br>N       | Regular            |          | 28            | 1356.76<br>1091.4  | -      |   |
|     |                |         | SUN AUTOS                |       |              | 16-NOV-18      |                  | 33-Tamil Nad          |              | Regular<br>Regular |          | 28            | 2215.41            |        |   |
|     | 3AANFR9606C1Z7 |         |                          |       |              | 16-Nov-18      |                  | 33-Tamil Nad          |              | Regular            |          | 18            | 385.18             |        |   |
|     | 7AAQHA4661R1ZI |         |                          |       |              | 16-Nov-18      |                  | 27-Maharasht          |              | Regular            |          | 28            | 298.32             | -      |   |
|     | 0AAKFG5572D1ZQ |         |                          |       |              | 16-Nov-18      |                  |                       | N            | Regular            |          | 28            | 8399.22            |        |   |
|     | 0AAKFG5572D1ZQ |         |                          |       |              | 16-Nov-18      | 3 11887.34       | 10-Bihar              | N            | Regular            |          | 18            | 963                | 3 0    |   |
| 3   | 3ABXFS7673P1ZW | SOUT    | THERN MOT                | 3N18  | 312094739    | 16-Nov-18      | 3 7244.57        | 33-Tamil Nad          | u N          | Regular            |          | 28            | 5659.83            | 3 0    |   |
| 0   | 3AMGPS8226A1ZC | A.S.A   | UTOMOBILI                | 4N18  | 304018120    | 16-Nov-18      | 3 1892600.3      | 03-Punjab             | N            | Regular            |          | 28            | 1478594            | L 0    |   |
| 3   | 2AAHFD8596K1ZX | DIYA    | AUTOMOBI                 | 3N18  | 312094791    | 16-Nov-18      | 3 15892.58       | 32-Kerala             | Ν            | Regular            |          | 28            | 7247.41            | L 0    |   |
| 3   | 2AAHFD8596K1ZX | DIYA    | AUTOMOBI                 | 3N18  | 312094791    | 16-Nov-18      |                  | 32-Kerala             | Ν            | Regular            |          | 18            | 5606.61            |        |   |
|     | 6AAPFR2712P1ZQ |         |                          |       |              | 16-Nov-18      |                  | 06-Haryana            | Ν            | Regular            |          | 28            | 4271.94            | -      |   |
|     | 6AAPFR2712P1ZQ |         |                          |       |              | 16-Nov-18      |                  | 06-Haryana            | N            | Regular            |          | 18            | 549.26             | -      |   |
|     | 9ACHPA8919K1Z8 |         |                          |       |              | 16-Nov-18      |                  | 19-West Beng          |              | Regular            |          | 28            | 5238.89            |        |   |
|     | 9ACHPA8919K1Z8 |         |                          |       |              | 16-Nov-18      |                  | 19-West Beng          |              | Regular            |          | 18            | 1205.53            | -      |   |
|     |                |         | AN MOTORS                |       |              | 16-Nov-18      |                  | 03-Punjab<br>07-Dolbi | N            | Regular<br>Regular |          | 28            | 739297<br>65506.33 | -      |   |
|     |                |         | AY AUTOM                 |       |              | 16-Nov-18      |                  |                       | N            | Regular            |          | 18            | 42290.75           | -      |   |
|     | MAADEE/040H1ZD | C33 A   | AT AUTOWI                | DIATO | J12034322    | 10-1404-10     | 133731.24        | 07-Denn               | 1.4          | negulal            |          | 10            | +2250.75           | · U    |   |

### Go back to the Main Menu

## II. 5A, 5B - B2C (Large) Invoices

To import B2CL EWB invoices in Form GSTR-1, perform the following steps:

1. Click the IMPORT EWB DATA button in the "5A, 5B - B2C (Large) Invoices" tile.

Note: EWB details shall be available in GST portal based on the e-Way bills raised during the relevant tax period.

1/29/2019

Manual

| 4A, 4B, 4C, 6B, 6<br>Invoices        | 6C - B2B <b>2</b>           | 5A, 5B - B2C (La              | rge) Invoices O     | 9B - Credit / Deb<br>(Registered) | it Notes            |
|--------------------------------------|-----------------------------|-------------------------------|---------------------|-----------------------------------|---------------------|
| Total Value                          | Total Taxable Value         | Total Value                   | Total Taxable Value | Total Taxable Value               | Total Tax Liability |
| ₹ 8,48,404.32<br>Total Tax Liability | ₹ 93,646.32                 | ₹ 0.00<br>Total Tax Liability | ₹ 0.00              | ₹ 0.00                            | ₹ 0.00              |
|                                      | x payable by recipient on s | ₹ 0.00                        | WB DATA             |                                   |                     |

2. Based on the number of invoices of current tax period present in the EWB System, a page will be displayed. Click the following hyperlinks to know what happens in each case:

- 2a. If the number of invoices are less than 50
- 2b. If the number of invoices are more than 50 but less than 500
- 2c. If the number of invoices are more than 500

### 2a. If the number of invoices are less than 50

If the number of invoices are less than 50, following page gets displayed. Perform the same steps you would have performed to import B2B invoices, as mentioned <u>here</u>.

| Dashboard > Returns > E | EWBGSTR-1   |              |                 | 🛛 Englis                |
|-------------------------|-------------|--------------|-----------------|-------------------------|
| E-Way Bill B2CL I       | nvoices 🚯   |              |                 | 0                       |
| Select All              | Invoice No. | Invoice date | Place Of Supply | Total Taxable Value (₹) |
|                         | 1599        | 16-11-2018   | Madhya Pradesh  | 2,14,190.01             |
|                         | 1599        | 16-11-2018   | Madhya Pradesh  | 2,14,190.01             |
|                         |             |              |                 | BACK IMPORT DOWNLOAD    |

#### Go back to the Main Menu

## 2b. If the number of B2CL EWB invoices are more than 50 but less than 500

If the number of invoices are more than 50 but less than 500, following page gets displayed. Perform the steps as mentioned below.

Г

Manual

| Dashboard 🛛 Returns 🗆 EWBGSTR-1                                                                                                    | English |
|----------------------------------------------------------------------------------------------------|---------|
| E-Way Bill B2CL Invoices E-Way Bill B2CL Section Online Download 🚯                                                                                                    | 8       |
| • You have less than 500 E-way Bill in current tax period. Please click "DOWNLOAD" to download all E-way Bill invoices in CSV format. CSV will be in "GSTR1 offline format" which can be uploaded in offline tool to prepare return.<br>The default value for "Sale from Bonded WH" fields for the invoices in downloaded excel/Online Import is "N". However, the taxpayer can change these default values as per the actual nature of transaction before uploading/saving in GSTR1. |         |
| DOWNLOAD                                                                                                    |         |

2b(i). Click the **DOWNLOAD** button. A "b2cl.csv" file gets downloaded as shown below.

| Dash      | board Cale Returns Cale EWBGSTR-1                                                                                                    |                                                                                           | 🛛 English                    |
|-----------|----------------------------------------------------------------------------------------------------|-------------------------------------------------------------------------------------------|------------------------------|
| E-        | Way Bill B2CL Invoices E-Way Bill B2CL Sectior                                                                                                    | n Online Download 📵                                                                       | 0                            |
|           | • You have less than 500 E-way Bill in current tax period.<br>be in "GSTR1 offline format" which can be uploaded in off<br>The default value for "Sale from Bonded WH" fields for the<br>change these default values as per the actual nature of tr | fline tool to prepare return.<br>e invoices in downloaded excel/Online Import is "N". How |                              |
|           |                                                                                                    | DOWNLOAD                                                                                  |                              |
| https://u | © 2018-19 Goods and Services Tax Network<br>Jatreturn.gst.gov.in/returns/auth/gstr1                                                                                                    | Site Last Updated on 31-12-2018                                                           | Designed & Developed by GSTN |
| Xa        | b2cl.csv                                                                                                    |                                                                                           |                              |

2b(ii). To view the downloaded B2CI EWB invoices, click on the downloaded **b2cl.csv** sheet to open it. To upload these B2CL EWB invoices using the offline utility, please follow the steps mentioned <u>here</u>.

| 1/29/2019 |  |
|-----------|--|
|-----------|--|

| aste  | - Ep - | Calibri<br>B I U                        | •  11<br>•   ⊞ • | • A A                 |             | <b>■ * *</b> | 🔐 Wrap            | Text<br>e & Center | Protec       | Gener  | al<br>%     | .00 Cor        | ditional Form | mat as Cell<br>ble • Styles | Insert | Delete Fo | rmat<br>v | Sort & Fir |   |       |   |
|-------|--------|-----------------------------------------|------------------|-----------------------|-------------|--------------|-------------------|--------------------|--------------|--------|-------------|----------------|---------------|-----------------------------|--------|-----------|-----------|------------|---|-------|---|
| lipbo | oard 🗔 |                                         | Font             |                       | 5           | Alig         | nment             |                    | Fa Protectio | on     | Number      | r <sub>a</sub> | Style         | s                           |        | Cells     |           | Editing    | 1 | NebEx |   |
| 1     |        | - : )                                   | ×                | f. Inv                | oice Numb   | or           |                   |                    |              |        |             |                |               |                             |        |           |           |            |   |       |   |
| È     |        | ·′                                      |                  | <i>J</i> .            | once munito | CI           |                   |                    |              |        |             |                |               |                             |        |           |           |            |   |       |   |
|       |        |                                         |                  |                       |             |              |                   |                    |              |        |             |                |               |                             |        |           |           |            |   |       |   |
|       | А      | в                                       | с                | D                     | Е           | F            | G                 | н                  |              | J      | к           | L              | м             | N                           | 0      | р         | Q         | R          | s | т     |   |
| In    |        | Invoice da                              |                  |                       |             |              | -                 |                    | I<br>E Commo |        | n Bonded W  | _              | IVI           | IN                          | 0      | P         | Q         | n          | 3 |       |   |
|       |        | ####################################### |                  | 23-Madhy              |             | 18           |                   | 0                  |              | N      | ii Bonueu w |                |               |                             |        |           |           |            |   |       |   |
|       |        | *****                                   |                  | 18-Assam              | arradesh    | 28           | 1091.4            | 0                  |              | N      |             |                |               |                             |        |           |           |            |   |       |   |
|       |        | *****                                   |                  | 18-Assam              |             | 18           | 2215.41           | 0                  |              | N      |             |                |               |                             |        |           |           |            |   |       |   |
|       | 1899   | *****                                   | 3290.24          | 33-Tamil N            | ladu        | 28           | 385.18            | 0                  |              | N      |             |                |               |                             |        |           |           |            |   |       |   |
|       | 1999   | *****                                   | 3290.24          | 33-Tamil N            | ladu        | 28           | 298.32            | 0                  |              | N      |             |                |               |                             |        |           |           |            |   |       |   |
|       | 2599   | *****                                   | 381.85           | 27-Mahara             | shtra       | 18           | 8399.22           | 0                  |              | N      |             |                |               |                             |        |           |           |            |   |       |   |
|       | 3599   | ******                                  | 11887.34         | 10-Bihar              |             | 28           | 963               | 0                  |              | N      |             |                |               |                             |        |           |           |            |   |       |   |
|       | 4599   | *****                                   | 11887.34         | 10-Bihar              |             | 28           | 5659.83           | 0                  |              | N      |             |                |               |                             |        |           |           |            |   |       |   |
|       | 5599   | ******                                  | 7244.57          | 33-Tamil N            | ladu        | 28           | 1478594           | 0                  |              | N      |             |                |               |                             |        |           |           |            |   |       |   |
|       | 6599   | ******                                  | 1892600          | 03-Punjab             |             | 18           | 7247.41           | 0                  |              | N      |             |                |               |                             |        |           |           |            |   |       |   |
|       | 6599   | ******                                  | 15892.58         | 32-Kerala             |             | 28           | 5606.61           | 0                  |              | N      |             |                |               |                             |        |           |           |            |   |       |   |
|       | 7599   | *****                                   | 15892.58         | 32-Kerala             |             | 18           | 4271.94           | 0                  |              | N      |             |                |               |                             |        |           |           |            |   |       |   |
|       |        | ******                                  |                  | 06-Haryan             |             | 28           | 549.26            | 0                  |              | N      |             |                |               |                             |        |           |           |            |   |       |   |
|       |        | *****                                   |                  | 06-Haryan             |             | 28           | 5238.89           | 0                  |              | N      |             |                |               |                             |        |           |           |            |   |       |   |
|       |        | ******                                  |                  | 19-West B             |             | 18           | 1205.53           | 0                  |              | N      |             |                |               |                             |        |           |           |            |   |       |   |
|       |        | ******                                  |                  | 19-West B             | -           | 28           | 739297            | 0                  |              | N      |             |                |               |                             |        |           |           |            |   |       |   |
|       |        | *****                                   |                  | 03-Punjab             |             |              | 65506.33          | 0                  |              | N      |             |                |               |                             |        |           |           |            |   |       |   |
|       |        | *****                                   |                  | 07-Delhi              |             |              | 42290.75          | 0                  |              | N      |             |                |               |                             |        |           |           |            |   |       |   |
|       |        | ******                                  |                  | 07-Delhi<br>27-Mahara | chtra       | 28<br>18     | 3428.8<br>3063.75 | 0                  |              | N<br>N |             |                |               |                             |        |           |           |            |   |       |   |
|       |        |                                         |                  | 27-Manara             | isntra      | 18           | 3003.75           | U                  |              | IN     |             |                |               |                             |        |           |           |            |   |       | _ |
|       | •      | b2cl                                    | (+)              |                       |             |              |                   |                    |              |        |             |                |               |                             |        |           |           |            |   |       |   |
| jy    |        |                                         |                  |                       |             |              |                   |                    |              |        |             |                |               |                             |        |           | <b>=</b>  | E P        |   | -     | + |

#### Go back to the Main Menu

### 2c. If the number of B2CL EWB invoices are more than 500

If the number of B2CL EWB invoices are more than 500, following page gets displayed. Perform the same steps you would have performed to import B2B invoices, as mentioned <u>here</u>.

| Dash | board > Returns > EWBGSTR-1                                                                                                    | 🛛 English |
|------|----------------------------------------------------------------------------------------------------|-----------|
| Of   | fline Download for EWB                                                                                                    | 8         |
|      | <ul> <li>You have more than 500 E-way Bill in current tax period. Please click "GENERATE FILE TO DOWNLOAD" to download all E-way Bill invoices in excel format. Excel will be in "GSTR1 offline format". You can add more invoices and fill other sheet like B2B, B2CL etc. in downloaded excel and upload in offline tool to prepare your return.</li> <li>The default value in "Invoice Type" and "Reverse Charge" fields for the invoices in downloaded excel/Online Import is "Regular" and "N" respectively. However, the taxpayer can change these default values as per the actual nature of transaction before uploading/saving in GSTR1.</li> </ul> |           |
|      | GENERATE FILE TO DOWNLOAD                                                                                                    | ск        |

#### Go back to the Main Menu

## III. 12 - HSN-wise-summary of outward supplies

To import HSN-wise EWB invoices in the Form GSTR-1, perform the following steps:

https://tutorial.gst.gov.in/userguide/returns/index.htm#t=Manual\_Importing\_e-Way\_Bill\_Data\_in\_Form\_GSTR-1.htm

1. Click the IMPORT EWB DATA button in the "12 - HSN-wise-summary of outward supplies" tile.

Note: EWB details shall be available in GST portal based on the e-Way bills raised during the relevant tax period.

| 0 |                        | CONTRACTOR OF A CONTRACTOR AND A CONTRACTOR AND A CONTRACTOR | 13 - Documents                                                                                                    | Issued O                                                                                                    |
|---|------------------------|----------------------------------------------------------------------------------------------------|----------------------------------------------------------------------------------------------------|----------------------------------------------------------------------------------------------------|
|   | Total Value<br>₹ 0.00  | Total Taxable Value<br>₹ 0.00                                                                                                    | Total Docs<br>0<br>Net Issued Docs                                                                                                    | Cancelled Docs<br>0                                                                                                    |
|   | ₹ 0.0 To import EWB da |                                                                                                    | 0                                                                                                    |                                                                                                    |
|   | 0                      | Outward supplie         Total Value         ₹ 0.00         Total Tax Liability         ₹ 0.0 To import EWB date                                                                                                    | Outward supplies       Total Value     Total Taxable Value       ₹ 0.00     ₹ 0.00       Total Tax Liability     ₹ 0.00       ₹ 0.0     Total Tax Liability | Outward supplies     Total Taxable Value     Total Docs       ₹ 0.00     ₹ 0.00     0       Total Tax Liability     Net Issued Docs       ₹ 0.0 To import EWB data into B2B Section     0 |

2. Based on the number of invoices of current tax period present in the EWB System, a page will be displayed. Click the following hyperlinks to know what happens in each case:

- 2a. If the number of invoices are less than 50
- 2b. If the number of invoices are more than 50 but less than 500
- 2c. If the number of invoices are more than 500

### 2a. If the number of HSN-wise EWB invoices are less than 50

If the number of HSN-wise EWB invoices are less than 50, following page gets displayed. Perform the steps as mentioned below or click the **BACK** button to go to the previous page.

| HSN  | Description | UQC | Total Quantity | Invoice number | section |
|------|-------------|-----|----------------|----------------|---------|
| 6307 | LEHANGA     | PCS | 16             | GST-1147-1819  | B2B     |

2a(i). Click the DOWNLOAD button. An "hsn.csv" file gets downloaded as shown below.

|                         | Dashboard               | Services -    | GST Law | Search Taxpayer 👻 | Help 🗕     | e-Way Bill System |                |        |          |          |
|-------------------------|-------------------------|---------------|---------|-------------------|------------|-------------------|----------------|--------|----------|----------|
|                         | Dashboard > Re          | turns > EWBGS | ΓR-1    |                   |            |                   |                |        | 🛛 Englis | h        |
|                         | E-Way Bill              | HSN Details   | 0       |                   |            |                   |                |        | 0        |          |
|                         | HSN                     | Descri        | ption   | UQC               | Total Quan | tity              | Invoice number | S      | ection   |          |
|                         | 6307                    | LEHA          | NGA     | PCS               | 16         |                   | GST-1147-1819  |        | B2B      |          |
| https://uatreturn.g     | st.gov.in/returns/auth/ | igstr1        |         |                   |            |                   | E              | ACK DO | WNLOAD   |          |
| hsn (2).cs<br>210/210 B | sv ^                    |               |         |                   |            |                   |                |        |          | Show all |

2a(ii). To view the downloaded HSN-wise EWB invoices, click on the downloaded **hsn.csv** sheet to open it. To upload these invoices using the offline utility, please follow the steps mentioned <u>here</u>.

| Past   | e 💉  | Calibri<br>B I U | •   11<br>•   ⊞ •<br>Font | `A `A      | , = = :<br>, = = : | ■       | Wrap 🖶 Wrap | e Text<br>je & Center | Protecti | General<br>t \$ - 9<br>on N | 6 9 5.0 | ▼<br>0 .00<br>0 →.0<br>Fa | Conditional For<br>Formatting ← Ta<br>Style | mat as Cell<br>able - Styles<br>es | Insert | Delete For<br>Cells | mat<br>• | Sort & Fin<br>Filter * Se<br>Editing | nd & Sha<br>lect - This I | e WebEx<br>File • |   |
|--------|------|------------------|---------------------------|------------|--------------------|---------|-------------|-----------------------|----------|-----------------------------|---------|---------------------------|---------------------------------------------|------------------------------------|--------|---------------------|----------|--------------------------------------|---------------------------|-------------------|---|
|        |      | ▼ : ;            |                           |            |                    |         |             |                       |          |                             |         |                           |                                             |                                    |        |                     |          |                                      |                           |                   |   |
|        |      |                  |                           |            |                    |         |             |                       |          |                             |         | L                         | м                                           | N                                  | 0      | P                   | Q        | R                                    | S                         | Т                 |   |
|        |      |                  |                           | Total Quar |                    |         |             | Central Ta            | State/UT |                             | unt     |                           |                                             |                                    |        |                     |          |                                      |                           |                   |   |
| Ł      | 6307 | Lehanga          | PCS                       | 16         | 1988               | 8430875 | 8430875     |                       |          | 0                           |         |                           |                                             |                                    |        |                     |          |                                      |                           |                   |   |
| ŀ      |      |                  |                           |            |                    |         |             |                       |          |                             |         |                           |                                             |                                    |        |                     |          |                                      |                           |                   | _ |
| ŀ      |      |                  |                           |            |                    |         |             |                       |          |                             |         |                           |                                             |                                    |        |                     |          |                                      |                           |                   |   |
| ł      |      |                  |                           |            |                    |         |             |                       |          |                             |         |                           |                                             |                                    |        |                     |          |                                      |                           |                   |   |
|        |      |                  |                           |            |                    |         |             |                       |          |                             |         |                           |                                             |                                    |        |                     |          |                                      |                           |                   |   |
|        |      |                  |                           |            |                    |         |             |                       |          |                             |         |                           |                                             |                                    |        |                     |          |                                      |                           |                   |   |
| )      |      |                  |                           |            |                    |         |             |                       |          |                             |         |                           |                                             |                                    |        |                     |          |                                      |                           |                   |   |
| 0      |      |                  |                           |            |                    |         |             |                       |          |                             |         |                           |                                             |                                    |        |                     |          |                                      |                           |                   |   |
| 1      |      |                  |                           |            |                    |         |             |                       |          |                             |         |                           |                                             |                                    |        |                     |          |                                      |                           |                   |   |
| 2      |      |                  |                           |            |                    |         |             |                       |          |                             |         |                           |                                             |                                    |        |                     |          |                                      |                           |                   |   |
| 3      |      |                  |                           |            |                    |         |             |                       |          |                             |         |                           |                                             |                                    |        |                     |          |                                      |                           |                   |   |
| 4      |      |                  |                           |            |                    |         |             |                       |          |                             |         |                           |                                             |                                    |        |                     |          |                                      |                           |                   |   |
| 5      |      |                  |                           |            |                    |         |             |                       |          |                             |         |                           |                                             |                                    |        |                     |          |                                      |                           |                   |   |
| 6      |      |                  |                           |            |                    |         |             |                       |          |                             |         |                           |                                             |                                    |        |                     |          |                                      |                           |                   |   |
| 7      |      |                  |                           |            |                    |         |             |                       |          |                             |         |                           |                                             |                                    |        |                     |          |                                      |                           |                   |   |
| 8      |      |                  |                           |            |                    |         |             |                       |          |                             |         |                           |                                             |                                    |        |                     |          |                                      |                           |                   |   |
| 9<br>D |      |                  |                           |            |                    |         |             |                       |          |                             |         |                           |                                             |                                    |        |                     |          |                                      |                           |                   |   |
| 1      |      |                  |                           |            |                    |         |             |                       |          |                             |         |                           |                                             |                                    |        |                     |          |                                      |                           |                   |   |
|        |      |                  |                           |            |                    |         |             |                       |          |                             |         |                           |                                             |                                    |        |                     |          |                                      |                           |                   |   |

#### Go back to the Main Menu

### 2b. If the number of HSN-wise EWB invoices are more than 50 but less than 500

If the number of HSN-wise EWB invoices are more than 50 but less than 500, following page gets displayed. Perform the steps as mentioned below.

| Dash | hboard > Returns > EWBGSTR-1                                                                                                    | English |
|------|----------------------------------------------------------------------------------------------------|---------|
| E-   | -Way Bill HSN Details 🚯                                                                                                    | 8       |
|      | • You have less than 500 E-way Bill in current tax period. Please click "DOWNLOAD" to download all E-way Bill invoices in CSV format. CSV will be in "GSTR1 offline format" which can be uploaded in offline tool to prepare return. |         |
|      | DOWNLOAD                                                                                                    |         |

2b(i). Click the DOWNLOAD button. An "hsn.csv" file gets downloaded as shown below.

|         | Dashboard > Returns > EWBGSTR-1                                                                                                    | 🛛 English | •          |
|---------|----------------------------------------------------------------------------------------------------|-----------|------------|
|         | E-Way Bill HSN Details 🚯                                                                                                    | 0         |            |
|         | • You have less than 500 E-way Bill in current tax period. Please click "DOWNLOAD" to download all E-way Bill invoices in CSV format. CSV will be in "GSTR1 offline format" which can be uploaded in offline tool to prepare return. |           |            |
|         | DOWNLOAD                                                                                                    |           |            |
|         |                                                                                                    |           |            |
|         |                                                                                                    |           |            |
|         |                                                                                                    |           |            |
|         |                                                                                                    | ^         | Тор        |
| bsn.csv | ^                                                                                                    |           | Show all X |

2b(ii). To view the downloaded HSN-wise EWB invoices, click on the downloaded **hsn.csv** sheet to open it. To upload these invoices using the offline utility, please follow the steps mentioned <u>here</u>.

| 6        | ► <del>*</del> | Calibri    | × 11                 | × A A          | ==       | - ≫      | 🔐 Wrap               | Text       |             | General<br>\$ ≠ % | •         |       | i i          |                          |     |       | Σ<br>V | Ž T         | P 0            | <b>+</b> |        |
|----------|----------------|------------|----------------------|----------------|----------|----------|----------------------|------------|-------------|-------------------|-----------|-------|--------------|--------------------------|-----|-------|--------|-------------|----------------|----------|--------|
| Pas      | ste 💉          | BIU        | •                    | 🗠 - 🗛 -        |          | = •= •=  | 📑 Merg               | e & Center | + Protect   | \$ - %            | 9 .00 →.0 | Forma | atting - Tab | iatas Ceii<br>le≁ Styles | • • | v v   | - 🖉 🗸  | Filter ▼ Se | elect - This F | File *   |        |
| Clip     | board 🖓        |            | Font                 | r              | 5 I      | Alig     | nment                |            | 🕞 Protectio | n Num             | ber 🗔     | 1     | Styles       |                          |     | Cells |        | Editing     | 1              | NebEx    | 1      |
| M        | 19             | •          | ×                    | f <sub>x</sub> |          |          |                      |            |             |                   |           |       |              |                          |     |       |        |             |                |          |        |
|          | А              | В          | С                    | D              | E        | F        | G                    | н          | 1           | J                 | к         | L     | М            | N                        | 0   | Р     | Q      | R           | S              | т        | U      |
|          |                |            |                      |                |          |          |                      |            |             | Cess Amount       |           |       |              |                          |     |       |        |             |                |          |        |
| 2        | 2523           | B CEMENT   | MTS-METF             |                |          |          |                      |            |             | 0                 |           |       |              |                          |     |       |        |             |                |          |        |
| 3        |                |            | YMTS-METF            |                |          |          | 0                    |            |             | 0                 |           |       |              |                          |     |       |        |             |                |          |        |
| 4        |                |            | MTS-METF             |                |          |          |                      |            |             | 0                 |           |       |              |                          |     |       |        |             |                |          |        |
| 5        |                |            | TON-TON              |                |          |          |                      |            | 13705.2     | 0                 |           |       |              |                          |     |       |        |             |                |          |        |
| 6        |                |            | MTS-METF             |                |          |          | 81488.75             |            |             | 0                 |           |       |              |                          |     |       |        |             |                |          |        |
| 7        |                |            | MTS-METF             |                |          |          | 45062.49             |            |             | 0                 |           |       |              |                          |     |       |        |             |                |          |        |
| 8        |                |            | YMTS-METF            |                |          | 485829.1 |                      |            | 87449.24    | 0                 |           |       |              |                          |     |       |        |             |                |          |        |
| 9        |                |            | MTS-METF             |                |          |          | 25755.59             |            | 0           | 0                 |           |       |              |                          |     |       |        |             |                |          |        |
| 10       |                |            | TON-TON              | 3.24           |          |          |                      |            | 13705.2     | 0                 |           |       |              |                          |     |       |        |             |                |          |        |
| -        |                |            | MTS-METF<br>MTS-METF |                |          |          | 81488.75<br>45062.49 | 36487.5    |             | 0                 |           |       |              |                          |     |       |        |             |                |          |        |
| 12<br>13 |                |            | MTS-METH             | 1988           |          | 485829.1 |                      | -          | 87449.24    | 0                 |           |       |              |                          |     |       |        |             |                |          |        |
| 14       |                |            | MTS-METF             |                |          |          | 25755.59             | 07445.24   |             | 0                 |           |       |              |                          |     |       |        |             |                |          |        |
| 15       |                |            | TON-TON              | 3.24           |          | 76140    |                      |            | 13705.2     | 0                 |           |       |              |                          |     |       |        |             |                |          |        |
| 16       |                |            | MTS-METE             |                |          |          | 81488.75             |            |             | 0                 |           |       |              |                          |     |       |        |             |                |          |        |
| 17       |                |            | MTS-METF             |                |          |          | 45062.49             |            |             | 0                 |           |       |              |                          |     |       |        |             |                |          |        |
| 18       |                |            | MTS-METE             |                |          | 485829.1 |                      |            | 87449.24    | 0                 |           |       |              |                          |     |       |        |             |                |          |        |
| 19       |                |            | MTS-METF             |                |          |          | 25755.59             |            |             | 0                 |           |       |              |                          |     |       |        |             |                |          |        |
| 20       | 13204          | 4 MS LIGHT | TON-TON              | 3.24           | 76140    | 76140    | 0                    | 13705.2    | 13705.2     | 0                 |           |       | · · · ·      |                          |     |       |        |             |                |          |        |
| 21       | 14232910       | CEMENT     | MTS-METF             | 67             | 291031.3 | 291031.3 | 81488.75             | 36487.5    | 36487.5     | 0                 |           |       |              |                          |     |       |        |             |                |          |        |
|          | < ▶            | hsn        | (+)                  |                |          |          |                      |            |             |                   |           |       | : •          |                          |     |       |        |             |                |          |        |
| Rea      |                |            | ~                    |                |          |          |                      |            |             |                   |           |       |              |                          |     |       | E      |             | ŋ <b>_</b>     | -        | + 1009 |
| red      | ay .           |            |                      |                |          |          |                      |            |             |                   |           |       |              |                          |     |       |        |             |                |          | . 100  |

Go back to the Main Menu

## 2c. If the number of HSN-wise EWB invoices are more than 500

If the number of HSN-wise EWB invoices are more than 500, following page gets displayed. Perform the same steps you would have performed to import B2B invoices, as mentioned <u>here</u>.

| Dashl | board > Returns > EWBGSTR-1                                                                                                    | 🛛 English |
|-------|----------------------------------------------------------------------------------------------------|-----------|
| Of    | fline Download for EWB                                                                                                    | C         |
|       | <ul> <li>You have more than 500 E-way Bill in current tax period. Please click "GENERATE FILE TO DOWNLOAD" to download all E-way Bill invoices in excel format. Excel will be in "GSTR1 offline format". You can add more invoices and fill other sheet like B2B, B2CL etc. in downloaded excel and upload in offline tool to prepare your return.</li> <li>The default value in "Invoice Type" and "Reverse Charge" fields for the invoices in downloaded excel/Online Import is "Regular" and "N" respectively. However, the taxpayer can change these default values as per the actual nature of transaction before uploading/saving in GSTR1.</li> </ul> |           |
|       | GENERATE FILE TO DOWNLOAD                                                                                                    | ск        |

Go back to the Main Menu